# Table des matières

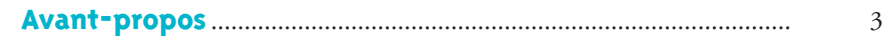

#### PARTIE 1 SUR INTERNET

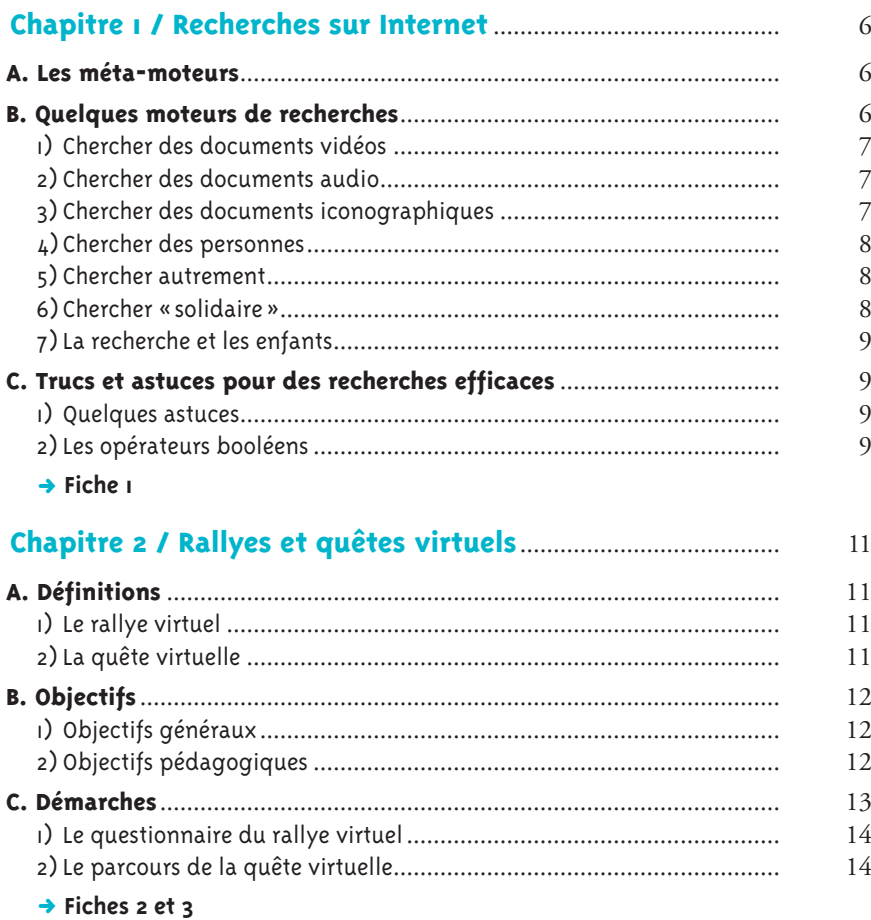

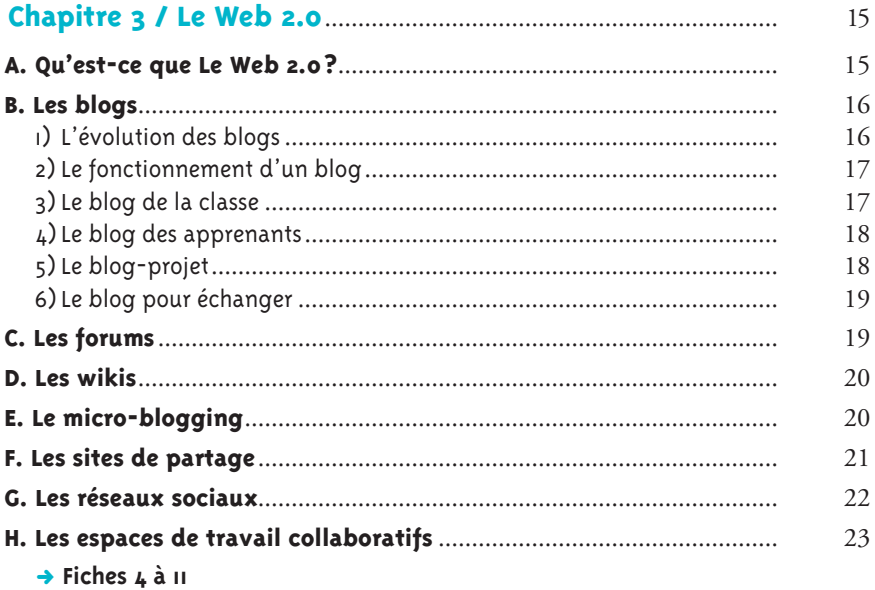

## PARTIE 2 AU LABORATOIRE

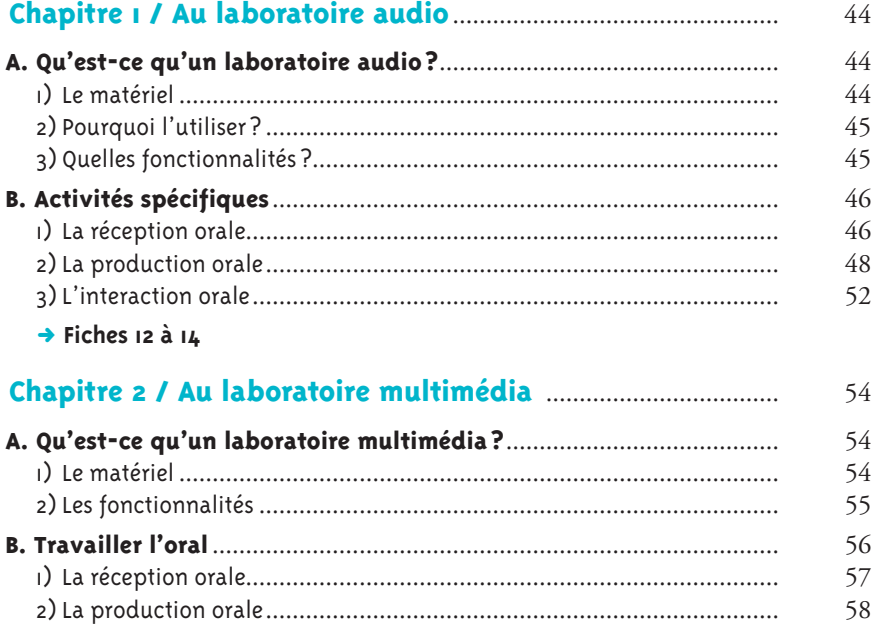

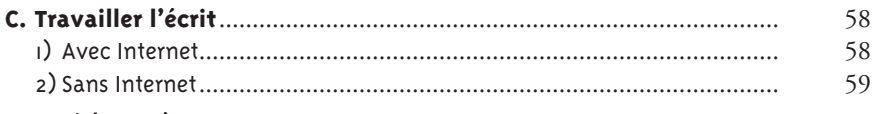

## → Fiches 15 à 31

### PARTIE 3 OUTILS PRATIQUES

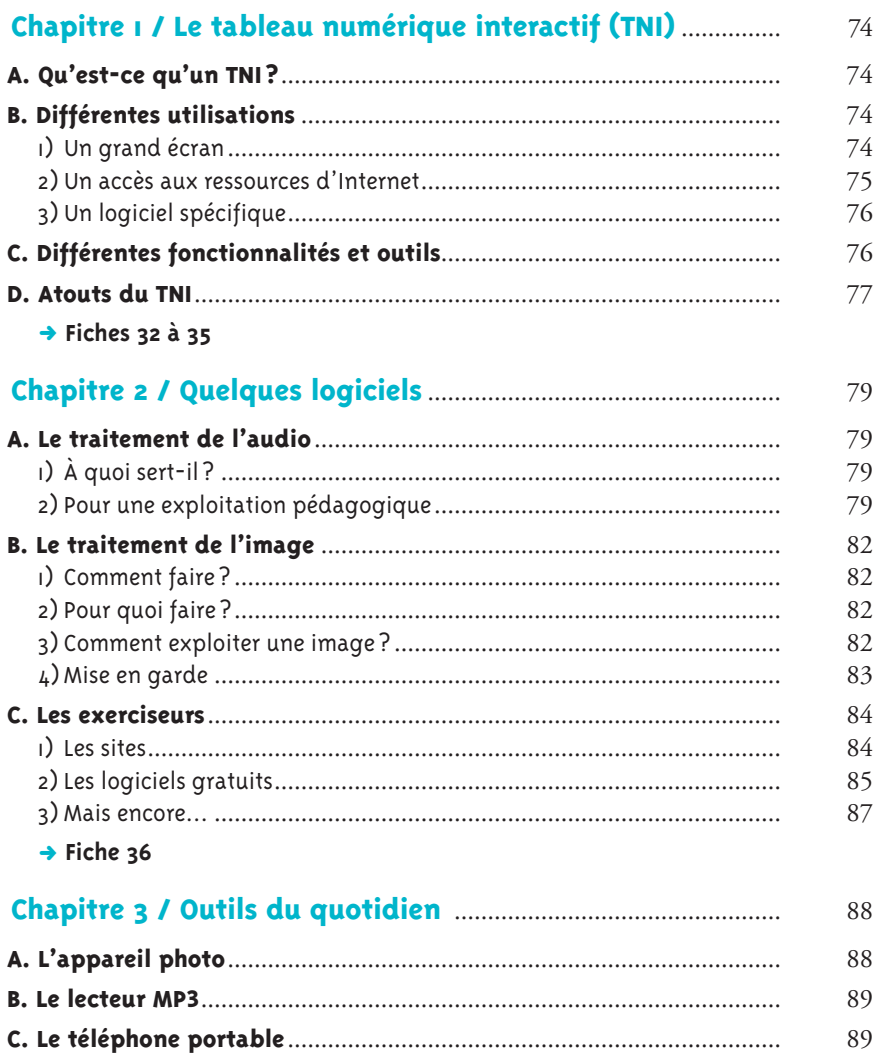

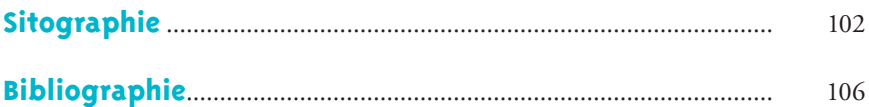